Автономная некоммерческая профессиональная образовательная организация «Образовательные технологии «Скилбокс (Коробка навыков)»

#### УТВЕРЖДАЮ

директор АНПОО «Образовательные технологии

«Скилбокс (Коробка навыков)»

Д. Р. Халилов

 $\_$ 

 ДОКУМЕНТ ПОДПИСАН ЭЛЕКТРОННОЙ ПОДПИСЬЮ Сертификат: 02E697C700C8B0E59B4F2C0A0DCDC061A3 Владелец: ХАЛИЛОВ ДЖАМАЛЭДДИН РУФЕТОВИЧ Действителен: с 28.11.2023 до 28.02.2025

# **РАБОЧАЯ ПРОГРАММА ПРОИЗВОДСТВЕННОЙ ПРАКТИКИ**

по профессиональному модулю

ПМ.09 Проектирование, разработка и оптимизация веб-приложений

образовательной программы «Веб-разработка на Java» среднего профессионального образования – программы подготовки специалистов среднего звена по специальности 09.02.07 Информационные системы и программирование

Квалификация выпускника: разработчик веб и мультимедийных приложений

Форма обучения: очная

## **СОДЕРЖАНИЕ**

- 1. ПАСПОРТ ПРОГРАММЫ ПРОИЗВОДСТВЕННОЙ ПРАКТИКИ
- 2. СТРУКТУРА И СОДЕРЖАНИЕ ПРОИЗВОДСТВЕННОЙ ПРАКТИКИ
- 3. УСЛОВИЯ РЕАЛИЗАЦИИ ПРОИЗВОДСТВЕННОЙ ПРАКТИКИ
- 4. КОНТРОЛЬ И ОЦЕНКА РЕЗУЛЬТАТОВ ОСВОЕНИЯ ПРОИЗВОДСТВЕННОЙ ПРАКТИКИ

## **1. ПАСПОРТ ПРОГРАММЫ ПРОИЗВОДСТВЕННОЙ ПРАКТИКИ**

#### **1.1. Область применения программы производственной практики**

Программа производственной практики профессионального модуля ПМ.09 Проектирование, разработка и оптимизация веб-приложений является составной частью программы подготовки специалистов среднего звена по специальности СПО в соответствии с ФГОС по специальности 09.02.07 Информационные системы и программирование в части освоения основного вида профессиональной деятельности "Проектирование, разработка и оптимизация веб-приложений".

## **1.2. Цели и задачи программы производственной практики требования к результатам освоения программы производственной практики**

В результате прохождения производственной практики студент должен освоить основной вид деятельности "Проектирование, разработка и оптимизация веб-приложений" и соответствующие ему профессиональные компетенции.

#### **1.2.1 Перечень профессиональных компетенций**:

ПК-9.2. Разрабатывать веб-приложение в соответствии с техническим заданием.

ПК-9.5. Производить тестирование разработанного веб приложения.

ПК-9.6. Размещать веб приложения в сети в соответствии с техническим заданием.

#### **1.2.2.Результаты прохождения производственной практики**

С целью овладения указанным видом профессиональной деятельности и соответствующими профессиональными компетенциями обучающийся в ходе освоения программы производственной практики должен:

1. **В соответствии с минимальными требованиями к результатам освоения вида деятельности "Проектирование, разработка и оптимизация веб-приложений" по ФГОС:**

a. **Приобрести практический опыт в** использовании специальных готовых технических решений при разработке веб-приложений; выполнении разработки и проектирования информационных систем; модернизации веб-приложений с учетом правил и норм подготовки информации для поисковых систем; реализации мероприятий по продвижению веб-приложений в сети Интернет.

b. **Уметь** разрабатывать программный код клиентской и серверной части веб-приложений; осуществлять оптимизацию веб-приложения с целью повышения его рейтинга в сети Интернет; разрабатывать и проектировать информационные системы.

c. **Знать** языки программирования и разметки для разработки клиентской и серверной части веб-приложений; принципы функционирования поисковых сервисов и особенности оптимизации веб-приложений под них; принципы проектирования и разработки информационных систем..

2. **В соответствии с Перечнем знаний, умений, навыков в соответствии со спецификацией стандарта демонстрационного экзамена КОД 1.3 раздел 5 "Программирование на стороне клиента",** специалист должен знать и понимать:

основные принципы паттерной разработки веб-приложений; ECMAScript (JavaScript); принципы, особенности и способы использования открытых фреймворков; принципы разработка кода с использованием открытых библиотек; как взаимодействовать с объектной моделью документа (DOM).

Специалист должен уметь: создавать и модифицировать JavaScript код для улучшения функциональности и интерактивности сайта; манипулировать элементами страницы веб-приложения;разрабатывать анимацию для повышения доступности и визуальной привлекательности веб-приложения; применять открытые библиотеки и фреймворки; тестировать веб-приложение

3. **В соответствии с Перечнем знаний, умений, навыков в соответствии со спецификацией стандарта демонстрационного экзамена КОД 1.3 раздел 6 "Программирование на стороне сервера",** специалист должен знать и понимать:

Node.js; основные принципы и правила использования открытых библиотек и фреймворков; распространенные модели организации и хранения данных; основные принципы создания баз данных; основные принципы обмена данными между клиентом и сервером; методы работы с протоколами SSH/(s)FTP при подключении к серверам; способы разработки программного кода в соответствии с паттернами проектирования; основные принципы обеспечения безопасности веб-приложения

Специалист должен уметь: разрабатывать процедурный и объектно-ориентированный программный код; разрабатывать веб-сервисы с применением PHP, Python, Node.js в соответствии с техническим заданием; создавать библиотеки и модули для выполнения повторяющихся задач; разрабатывать веб-приложения с доступом к SQL подобным базам данных; создавать SQL (Structured Query Language) запросы и конструкции; обеспечивать безопасность (устойчивость веб-приложения к атакам и взломам); интегрировать существующий и создавать новый программный код с API (Application Programming Interfaces); использовать открытые библиотеки и фреймворки.

## **1.3. Количество часов на освоение программы производственной практики**

Программа производственной практики ПМ.09 Проектирование, разработка и оптимизация веб-приложений рассчитана на прохождение студентами практики в объеме 100 часов.

Распределение разделов и тем по часам приведено в тематическом плане.

### **2. СТРУКТУРА И СОДЕРЖАНИЕ ПРОИЗВОДСТВЕННОЙ ПРАКТИКИ**

Практическая подготовка осуществляется в «ОТ «Скилбокс» на образовательной платформе https://go.skillbox.ru/ исключительно с применением дистанционных образовательных технологий и электронного обучения.

## **2.1. Объем производственной практики и виды производственной работы**

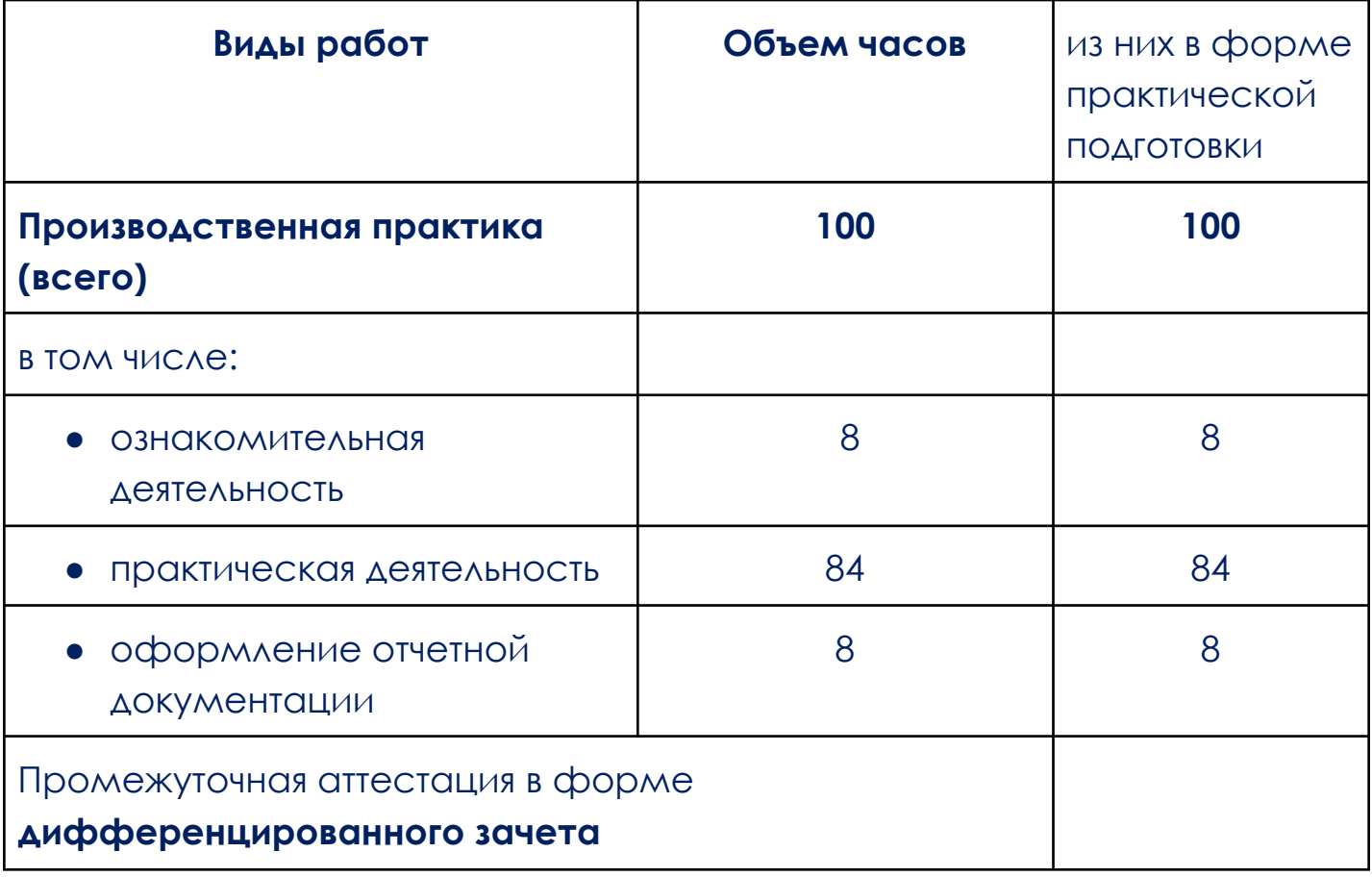

## **2.2. Тематический план и содержание производственной практики**

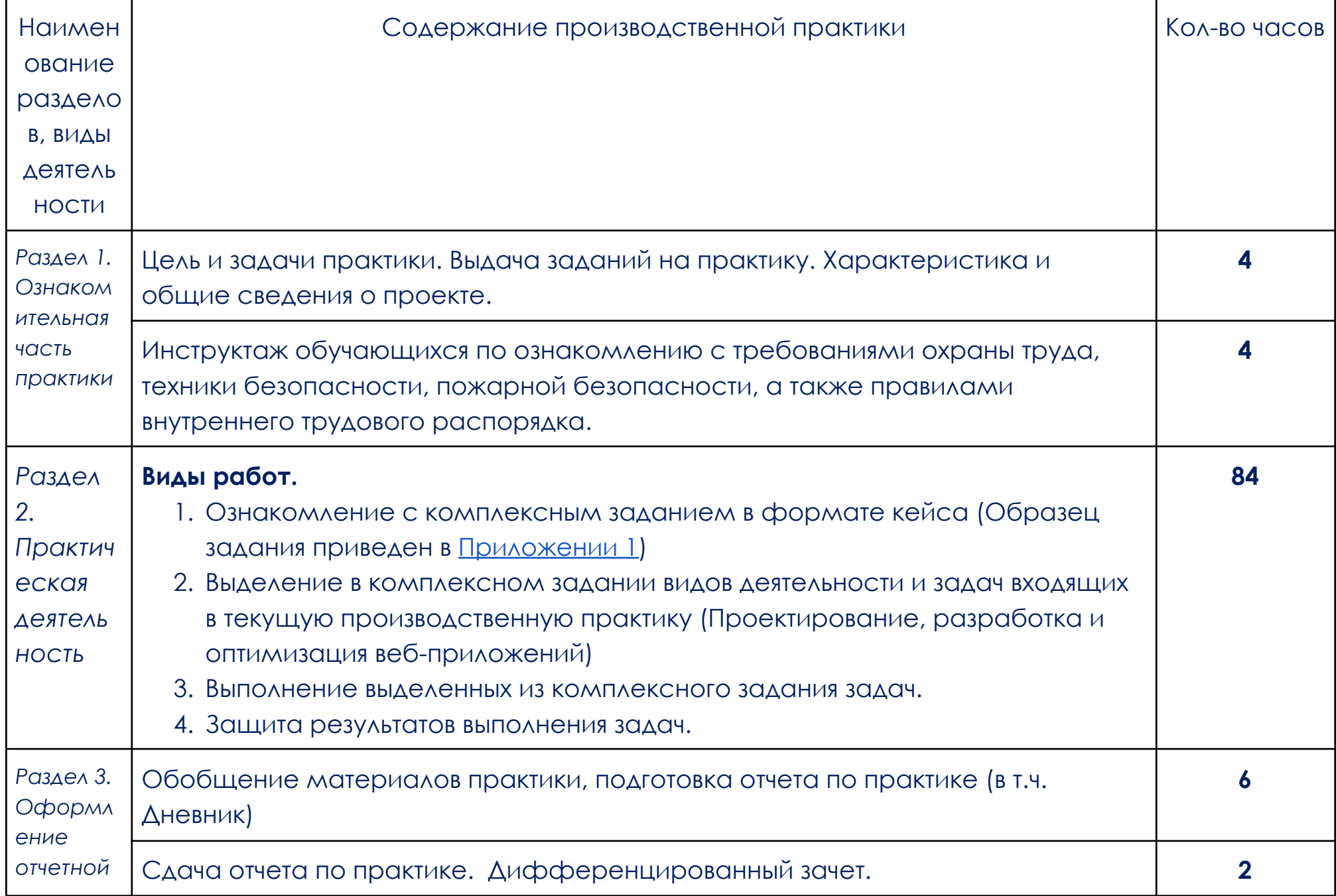

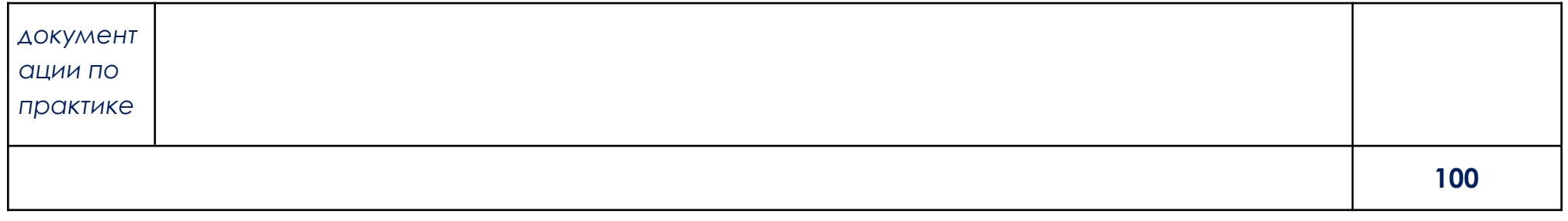

В соответствии с положением о практической подготовке обучающиеся:

- направляются на практику в соответствии с распорядительным актом образовательной организации;
- при направлении на практику обучающиеся получают установочные данные: цели и задачи практики, а также индивидуальное или групповое задание по освоению компетенций, соответствующих виду деятельности "Проектирование, разработка и оптимизация веб-приложений";
- проходят инструктаж обучающихся по ознакомлению с требованиями охраны труда, техники безопасности, пожарной безопасности, а также правилами внутреннего трудового распорядка;
- в период практики выполняют полученное задание и оформляют отчет (форму отчета и конкретное задание обучающиеся получают при направлении на практику);
- по окончании практики обучающиеся защищают отчет о прохождении практики преподавателю.

## **3. УСЛОВИЯ РЕАЛИЗАЦИИ ПРОИЗВОДСТВЕННОЙ ПРАКТИКИ**

## **3.1. Требования к минимальному материально-техническому обеспечению**

Производственная практика проводится в АНПОО «Образовательные технологии «Скилбокс» (Коробка навыков)», а также в организациях по профилю специальности 09.02.07 Информационные системы и программирование на основе договоров, включая сетевые, заключаемых между «ОТ «Скилбокс» и этими организациями.

Практическая подготовка реализуется на основании договора о практической подготовке обучающихся № 14062023 от 14 июня 2023 года с Обществом с ограниченной ответственностью «ВК».

Производственную практику можно проводить как концентрированно, так и рассредоточено.

Оборудование организаций/предприятий должно включать индивидуальные персональные компьютеры.

1. Операционная система Windows, Linux, MacOs официально поддерживаемая разработчиком на момент прохождения практики

2. Браузер Google Chrome, версии последней на момент прохождения практики

3. Учетная запись Google

4. Офисный пакет Google Workspace

## **3.2. Информационное обеспечение обучения, организации и проведения производственной практики**

### **3.2.1 Нормативные акты:**

- Федеральный закон от 29.12.2012 № 273-ФЗ "Об образовании в Российской Федерации"

- Приказ Министерства науки и высшего образования Российской Федерации № 885, Министерства просвещения Российской Федерации № от 390 05.08.2020 "О практической подготовке обучающихся". (Зарегистрирован в Минюсте Российской Федерации 11.09.2020 № 59778)

- федеральный государственный образовательный стандарт среднего профессионального образования по профессии 09.02.07 Информационные системы и программирование.

- Положение о формах, периодичности и порядке проведения текущего контроля успеваемости и промежуточной аттестации обучающихся «ОТ «Скилбокс».

## **3.2.2 Перечень рекомендуемых учебных изданий, Интернет-ресурсов, дополнительной литературы.**

3.2.2.1. Основные электронные издания (электронные ресурсы)

1. Федорова, Г. Н. Разработка, внедрение и адаптация программного обеспечения отраслевой направленности : учебное пособие / Г.Н. Федорова. — Москва : КУРС : ИНФРА-М, 2023. — 336 с. — (Среднее профессиональное образование). - ISBN 978-5-906818-41-6. - Текст : электронный. - URL: https://znanium.com/catalog/product/1896457 (дата обращения: 13.04.2023). – Режим доступа: по подписке.

3.2.2.2. Дополнительные источники

- 1. Вагин, Д. В. Современные технологии разработки веб-приложений : учебное пособие / Д. В. Вагин, Р. В. Петров. - Новосибирск : Изд-во НГТУ, 2019. - 52 с. - ISBN 978-5-7782-3939-5. - Текст : электронный. - URL: https://znanium.com/catalog/product/1866926 (дата обращения: 13.04.2023). – Режим доступа: по подписке.
- 2. Диков А. В. Математические алгоритмы на JavaScript // Известия ПГУ им. В.Г. Белинского. 2009. №17. URL: https://cyberleninka.ru/article/n/matematicheskie-algoritmy-na-javascri pt (дата обращения: 07.04.2023).
- 3. Жуйков Р., Шарыгин Е. Методы предварительной оптимизации программ на языке JavaScript // Труды ИСП РАН. 2015. №6. URL: https://cyberleninka.ru/article/n/metody-predvaritelnoy-optimizatsii-prog ramm-na-yazyke-javascript (дата обращения: 07.04.2023).
- 4. Исак М. Исследование методов тестирования информационных систем и веб-приложений // Вестник науки и образования. 2020. №23-1 (101). URL: https://cyberleninka.ru/article/n/issledovanie-metodov-testirovaniya-info rmatsionnyh-sistem-i-veb-prilozheniy (дата обращения: 13.04.2023).
- 5. Исаченко, О. В. Программное обеспечение компьютерных сетей : учебное пособие / О.В. Исаченко. — 2-е изд., испр. и доп. — Москва :

ИНФРА-М, 2023. — 158 с. — (Среднее профессиональное образование). - ISBN 978-5-16-015447-3. - Текст : электронный. - URL: https://znanium.com/catalog/product/1933141 (дата обращения: 07.04.2023). – Режим доступа: по подписке.

- 6. Кирупа, Ч. JavaScript с нуля : практическое руководство / Ч. Кирупа. Санкт-Петербург : Питер, 2021. - 400 с. - (Серия «Библиотека программиста»). - ISBN 978-5-4461-1701-7. - Текст : электронный. - URL: https://znanium.com/catalog/product/1739595 (дата обращения: 07.04.2023). – Режим доступа: по подписке.
- 7. Неустроев А.В. Массивы JavaScript // Наука, образование и культура. 2016. №7 (10). URL: https://cyberleninka.ru/article/n/massivy-javascript (дата обращения: 07.04.2023).
- 8. Осинцев А.А., Лапонина О.Р. Тестирование уязвимостей во внешних сущностях xml веб-приложений // International Journal of Open Information Technologies. 2019. №10. URL: https://cyberleninka.ru/article/n/testirovanie-uyazvimostey-vo-vneshnih-s uschnostyah-xml-veb-prilozheniy (дата обращения: 13.04.2023).
- 9. Федоренков В. Г., Балакшин П. В. Особенности применения предметно-ориентированных языков для тестирования веб-приложений // Программные продукты и системы. 2019. №4. URL:

https://cyberleninka.ru/article/n/osobennosti-primeneniya-predmetno-or ientirovannyh-yazykov-dlya-testirovaniya-veb-prilozheniy (дата обращения: 13.04.2023).

10. Федорова, Г. Н. Разработка, внедрение и адаптация программного обеспечения отраслевой направленности : учебное пособие / Г.Н. Федорова. — Москва : КУРС : ИНФРА-М, 2023. — 336 с. — (Среднее профессиональное образование). - ISBN 978-5-906818-41-6. - Текст : электронный. - URL: https://znanium.com/catalog/product/1896457 (дата обращения: 07.04.2023). – Режим доступа: по подписке.

## **4. КОНТРОЛЬ И ОЦЕНКА РЕЗУЛЬТАТОВ ОСВОЕНИЯ ПРОИЗВОДСТВЕННОЙ ПРАКТИКИ**

Контроль и оценка результатов освоения производственной практики осуществляется руководителем практики от предприятия и руководителем практики от образовательной организации.

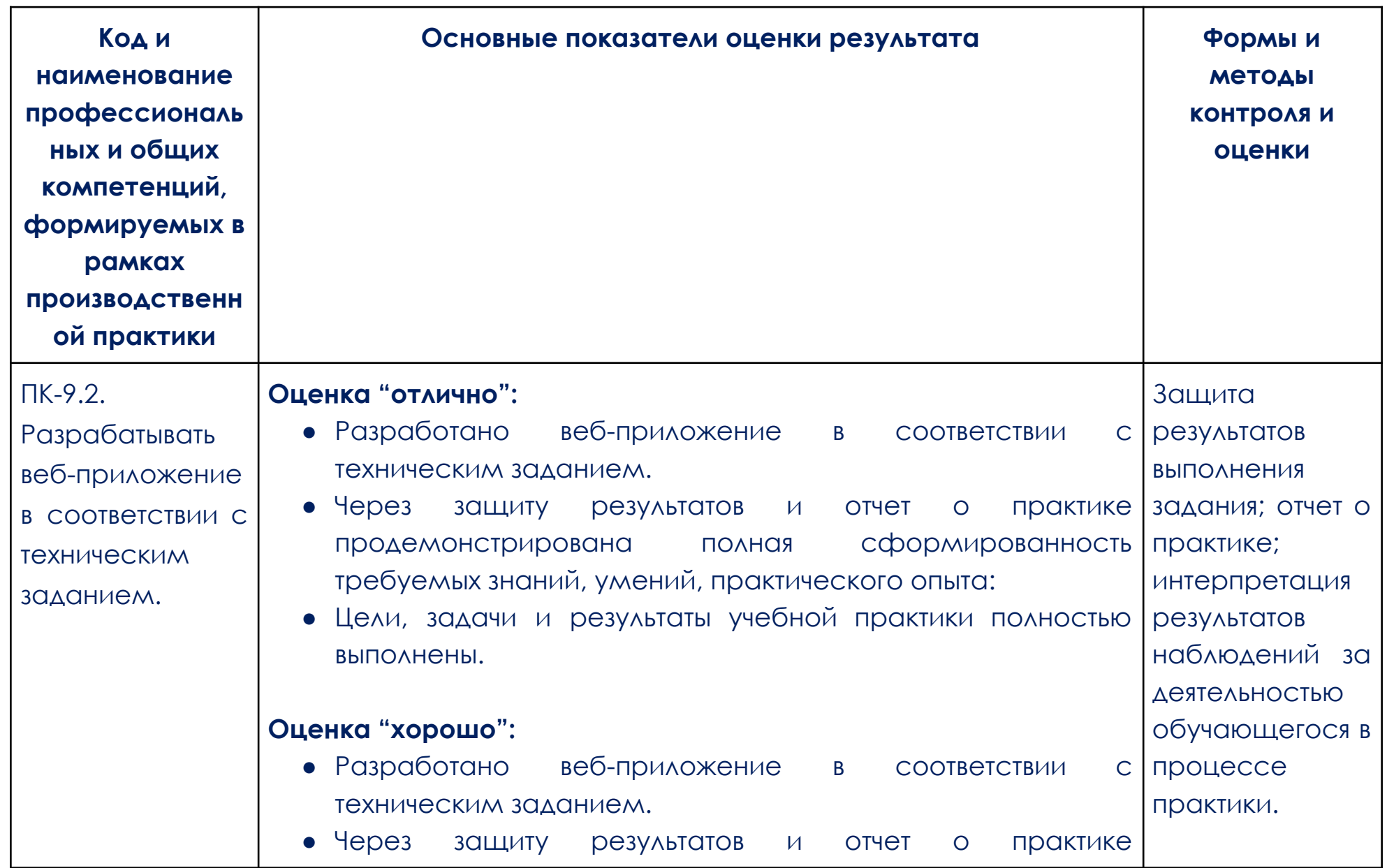

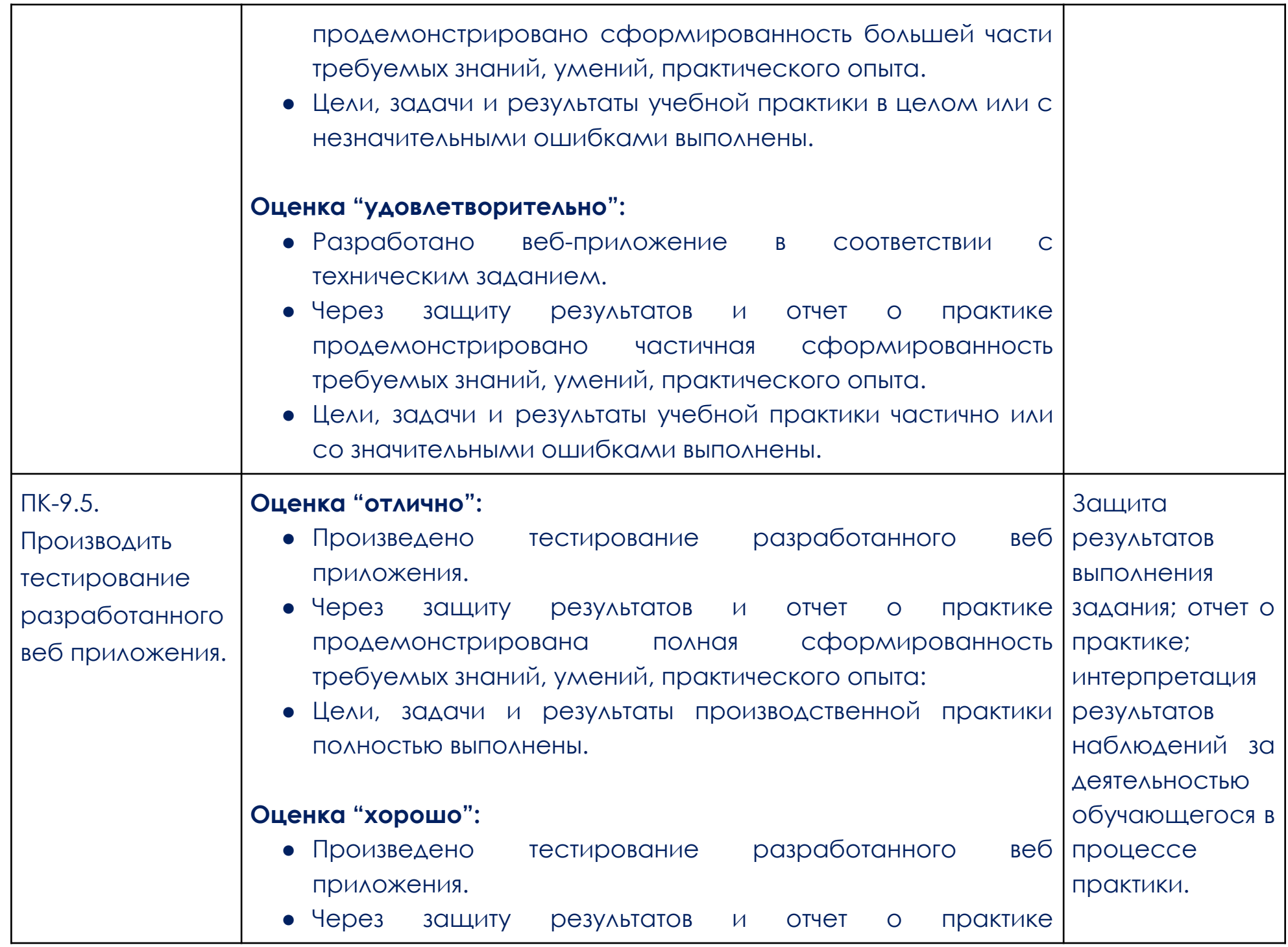

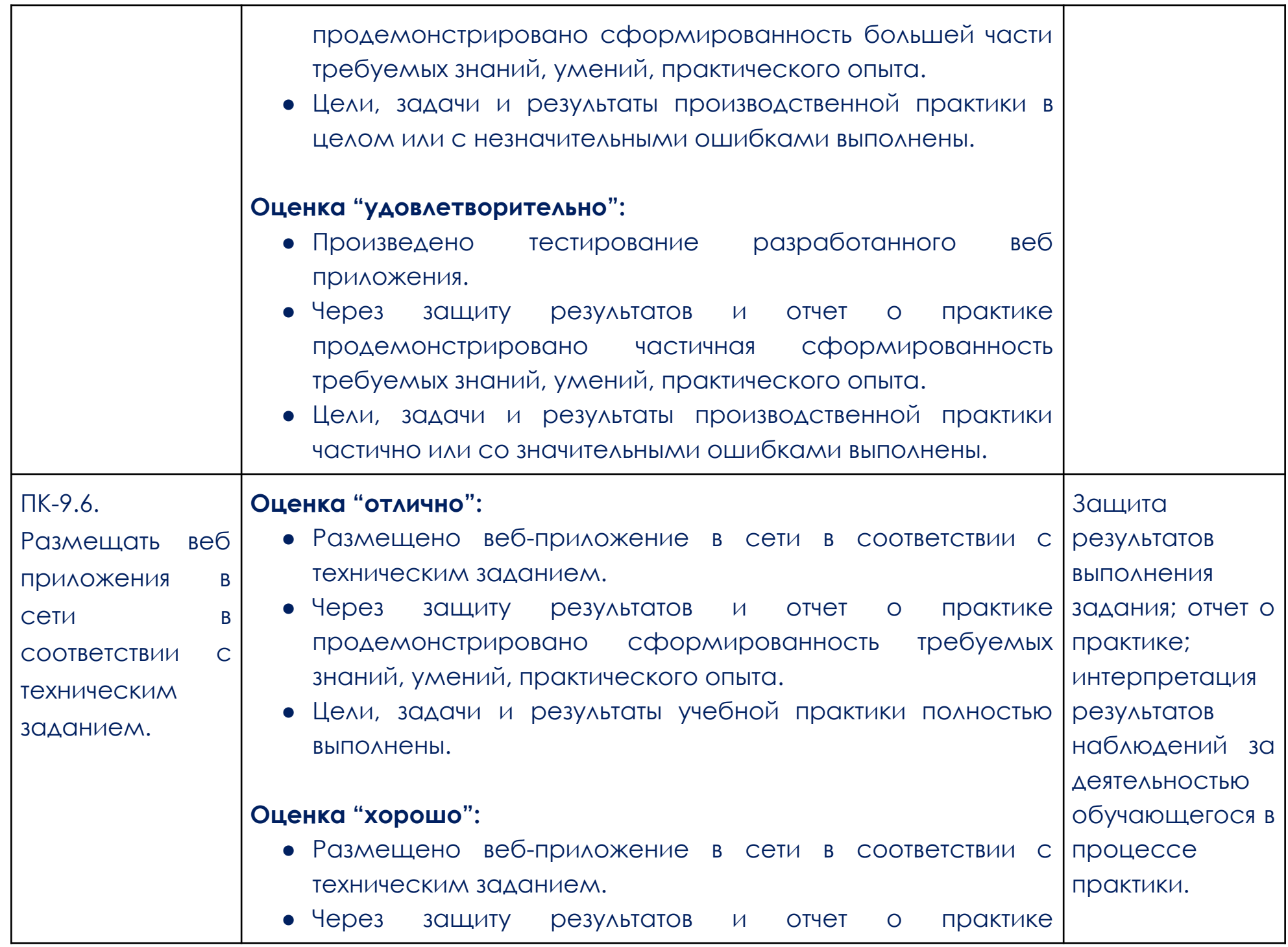

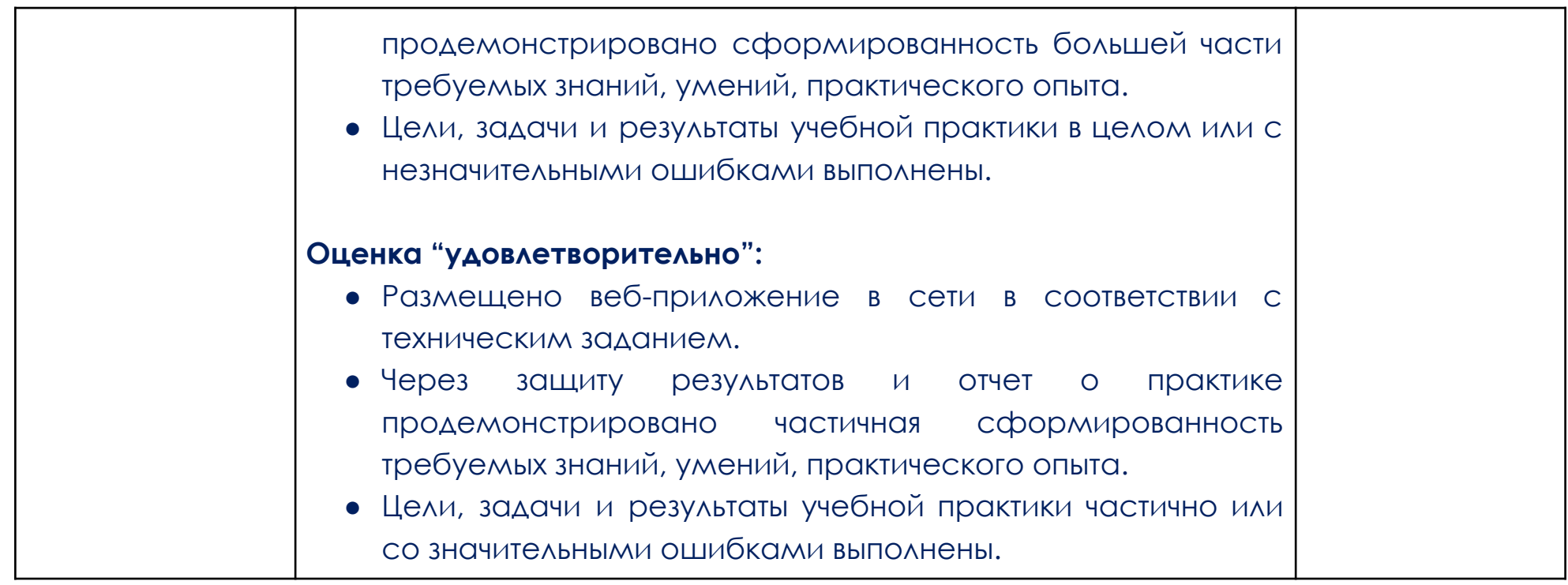

#### **Образец задания**

#### <span id="page-15-0"></span>**Описание задачи**

После успешной реализации проекта Blanchard вас взяли в штат веб-студии «КотFront». Поскольку вы показали себя прекрасным специалистом, вам доверили вёрстку целого интернет-магазина. Тимлид студии передал вам небольшое приветственное сообщение от заказчика магазина:

### "Здравствуйте!

Наша компания SitDownPls занимается продажей различной мебели. Мы в отрасли уже более 15 лет и, как понимаете, нашему сайту тоже около 15 лет. Нам жизненно важно обновление как дизайна, так и функционала сайта.

- Чтобы улучшить пользовательское взаимодействие, в первую очередь нужно обновить несколько страниц сайта, которые подготовил наш штатный дизайнер.
- Конечно, нам нужен широкий охват пользователей и удобство сайта, поэтому крайне важно, чтобы сайт отображался на мобильных устройствах, так как большая часть нашей целевой аудитории их используют. Также хочется, чтобы сайт полностью совпадал с дизайн-макетом, который подготовил наш дизайнер. Помимо мобильных устройств, нам также важно охватить пользователей десктоп-версии нашего сайта.

Другими словами, мы хотим, чтобы всё работало в любом современном браузере. Важный комментарий от дизайнера: эти несколько страниц, которые вам предстоит сверстать, содержат в себе 90% всех UI-элементов, которые будут использоваться на сайте, поэтому крайне важно реализовать их универсально, чтобы была возможность скопировать элемент и использовать на любой странице.

Подробное описание функциональных и технических требований смотрите во вложении «ТЗ на разработку сайта для проекта "SitDownPls — интернет-магазин мебели"».

Макаров Андрей,

генеральный директор «SitDownPls — интернет-магазин мебели»"

#### **ТЗ на разработку сайта для проекта**

«SitDownPls — интернет-магазин мебели»

Итак, вам нужно создать интернет-магазин на трёх страницах, сделать его доступным, кросс-браузерным и удобным для использования как с компьютера, так и с мобильных устройств. Подробное описание всего функционала, а также требования по работе описаны ниже.

#### **Функциональные требования**

Для всех вариантов устройств:

Сайт должен иметь адаптивную вёрстку и корректно отображаться на компьютере, планшете и

мобильном устройстве: вся информация доступна и отображается.

Лендинг должен одинаково отображаться в браузерах Chrome, Firefox, Safari, Opera, Edge. Проверять в Safari, если нет возможности, необязательно.

### **Описание страниц сайта**

#### **Главная страница**

## Шапка сайта:

- Выпадающее окно с регионом
- Телефон
- Дополнительное меню
- Логотип
- Основное меню
- Поиск
- Выбор категории поиска выпадающий список
- Вход в личный кабинет
- Мини-корзина

## Hero-блок:

Слайдер с баннерами

- Заголовок акции
- **Кнопка**

Футер сайта:

- Логотип
- Соцсети ссылка на "ВКонтакте"
- Несколько блоков с подменю
- Копирайт

#### **Основной контент с шестью разделами**

- 1. Специальные предложения
- Заголовок
- Слайдер карточек товара
- Карточки товара с картинкой, названием, ценой, кнопкой и блоком скидки. Должны быть сверстаны

универсально, чтобы их можно было переиспользовать в любой части сайта.

- 2. Высокий рейтинг
- Заголовок
- Сетка из карточек товара
- Карточки товара с картинкой, названием, ценой, кнопкой и рейтингом
- Кнопка "Смотреть больше товаров" открывает еще четыре карточки
- 3. Блок с баннером
- Заголовок
- **Описание**
- Кнопка
- 4. Топ-категории
- Заголовок
- Сетка и карточек категорий
- Карточки категорий с названием, ссылками на подкатегории, картинкой и ссылкой на каталог
- 5. Полезное
- Заголовок
- Слайдер с карточками
- Карточки с картинкой, описанием, ссылкой на прочтение
- 6. Топ-категории
- Заголовок
- Описание
- Форма обратной связи. Отправка этой формы открывает окно "Спасибо, мы вам перезвоним"
- Иллюстрация.

### **Страница каталога**

Шапка и футер сайта идентичны главной странице, за исключением появления «хлебных крошек» в шапке.

#### **Левая часть каталога**

- Чекбоксы для фильтрации товаров, без функционала
- Ползунок с ценой
- Чекбоксы для выбора скидки, без функционала
- Чекбоксы для выбора цвета, без функционала
- Блок с карточной "Оксфорд": картинка, заголовок, описание, ссылка, без функционала

### **Правая часть каталога**

- Заголовок
- Сетка с карточками товара
- Карточки товара с картинкой, названием, ценой, кнопкой и рейтингом
- Пагинация товаров. Товары переключаться по клику на 1 или 2

### **Страница карточки товара**

Шапка и футер сайта идентичны главной странице, за исключением появления «хлебных крошек» в

#### шапке.

### **Основной контент карточки товара**

● Слайдер изображений товара с превью. При нажатии на большое изображение товара

открывается модальное окно со слайдером, в котором больше изображений. При нажатии на превью меняется большое изображение.

- Описание товара
- Схематические изображения товара
- **Рейтинг**
- Название
- **Описание**
- **Цена**
- Кнопка "Купить в один клик"
- Кнопка "Добавить в корзину"
- Характеристики товара

Блок "Похожие товары"

- Заголовок
- Слайдер с карточками товара
- Карточки товара с картинкой, названием, ценой, ссылкой и рейтингом

#### **Технологические требования**

Чистая, адаптивная, семантическая вёрстка. Стремитесь минимизировать количество тегов и вложенностей в коде. Пиксель-перфект-вёрстка (под все разрешения). Возможны отличия не более чем на 4% (проверка автотестами). При вёрстке используйте сборщик Gulp и препроцессор Sass/Scss. Возможно использование Webpack и Pug/Stylus/PostCSS. В каждом из браузеров должна открываться абсолютно идентичная вёрстка. Возможны незначительные отличия в шрифтах. Проверяйте сайт и в портретных, и в альбомных режимах. Весь контент должен быть доступен. БЭМ-именование классов. Проверяйте себя по Минимум медиазапросов для реализации адаптива. Стремитесь использовать минимальное количество брейкпоинтов в вёрстке. Избегайте дублирования кода для мобильной версии, насколько это возможно. Различный функционал — слайдеры, модальные окна, табы и прочее, — должен работать. Используйте SVG-иконки для создания иконок сайта. Удобный юзабилити для пользователя. Все кнопки и ссылки явно дают понять, что на них можно кликнуть (имеют ховер-эффект и курсор-лапку). Также отменён outline, но заменён на всех кликабельных элементах на псевдокласс :focus. На мобильных устройствах ховеры не должны работать, вступает псевдокласс :active. Все анимации должны соответствовать правилам анимации (скорость, плавность и так далее). Google Pagespeed Insights (или Lightroom) — в зелёной зоне. Флексбокс и/или CSS Grid-вёрстка, без фреймворков. HTML- и CSS-документы должны быть валидными: проверка на не должна выдавать ошибок и предупреждений. Весь код должен соответствовать курса.

Инструкция по использованию инфраструктуры Необходимый для работы макет, разработанный дизайнером, находится [здесь](https://www.figma.com/file/lBMYXRH6CHIoiIK6xrcibD/sdp.ru).

#### **Рекомендации по выполнению проекта**

Перед началом работы нужно определиться с несколькими важными нюансами. Правильное планирование поможет вам сделать работу проще и быстрее.

Внимательно посмотрите на макет (в том числе и на версии для адаптивов). Спланируйте вёрстку: выделите блоки, подумайте, как они будут адаптироваться. Определите и выпишите для себя повторения в макете (одинаковые цвета, одинаковые элементы). Их лучше всего сделать CSS-переменными (в случае с цветами) или специальными классами (например, если повторяются стили кнопок). Это поможет сократить код и сделать вёрстку проще. Делайте поблочную вёрстку сверху вниз. Сдавайте проект, когда он полностью готов (если у вас нет вопросов). Помните про нормализацию стилей и стартовые сбросы. Так вы избавите себя сразу от нескольких проблем кросс-браузерности. Старайтесь реализовывать доступность сразу, по ходу вёрстки макета. Вам будет удобнее, если перед вёрсткой какой-либо секции вырезать из макета сразу все изображения и иконки, которые в ней используются.